## UNIKASSEL ERSITAT

#### **FRÜHSTUDIUM MATHEMATIK**

Computeralgebrapraktikum Prof. Dr. W. Koepf und Prof. Dr. W. Seiler

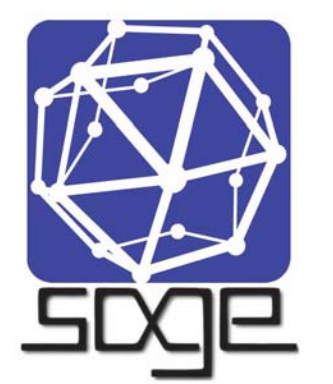

**Einige Themen** Modulares Rechnen Programmieren mit sage Kodierungstheorie Kryptographie

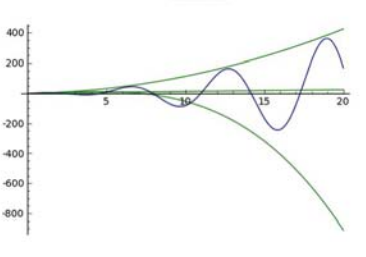

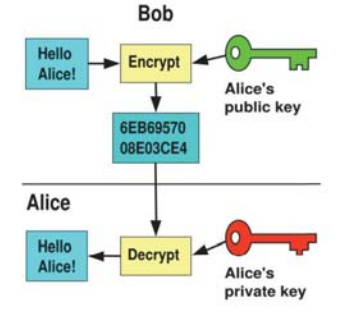

#### **START Mi., 5. November 2014 HPS** 16:15 - 17:45 Uhr. Hörsaal 1409, ab 12, Nov. R. 2421 Wird als Frühstudium anerkannt Anmeldung und Infos bei schaumburg@lg-ks.de

http://www.mathematik.uni-kassel.de/~seiler/AGCA.html

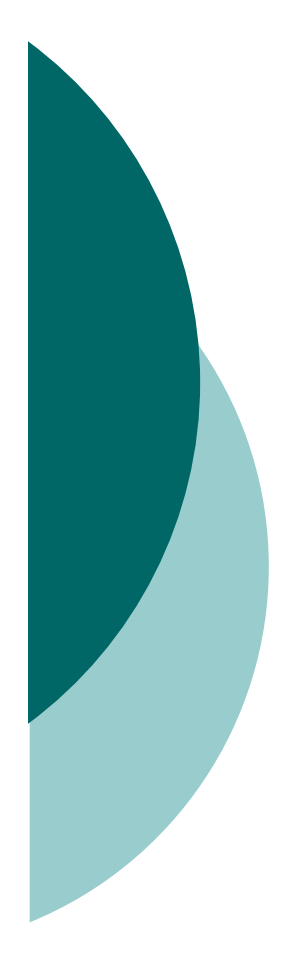

SAGE Computeralgebrapraktikum: Elementare Zahlentheorie und Anwendungen

Prof. Dr. Wolfram Koepf Prof. Dr. Werner SeilerWS 2014

## Frühstudium

- Alle Teilnehmer dieses Praktikums können sich zum Frühstudium anmelden.
- o Bei erfolgreicher Teilnahme (mündliche Prüfung) erhalten Sie 4 ECTS-Credits im Rahmen der Schlüsselkompetenzen, die Ihnen bei einem späteren Studium anerkannt werden.

## Frühstudium

#### Hierzu müssen Sie

- **sich ein Anmeldeformular mitnehmen,**
- **ein Empfehlungsschreiben des Lehrers** besorgen,
- $\bullet$  und beides am nächsten Mittwoch mitbringen.
- o Dann werde ich die Formulare unterschrieben an die Universitätsverwaltung weiterreichen.
- o Die Genehmigung für das Frühstudium gilt dann nur für diesen Kurs.

## Zum Kurs

- o Unser Kurs findet im Computerraum 2421 statt.
- o Der Kurs besteht aus einem Wechsel zwischen Vorlesung und Übung.
- $\circ$  Ich rate Ihnen, das Wichtigste mitzuschreiben.
- Außerdem sollten Sie unbedingt die Programmierübungen mit SAGE durchführen.

## 5.11.14 Heutige Themen Start

o Rechnen mit Dezimalzahlen

- o Rechnen mit ganzen Zahlen
- o Rechnen mit algebraischen Zahlen
- o Rechnen mit Polynomen und rationalen Funktionen
- o Rechnen mit Matrizen
- Lösen von Gleichungen
- o Graphische Darstellungen
- o Differential- und Integralrechnung

## Vorläufiger Zeitplan (Raum 2421)

- $\circ$  12.11.-03.12.14 Koepf
- 10.-17.12.14 Seiler
- $\circ$  14.-21.01.15 Seiler
- $\circ$  28.01.-13.02.15 Koepf
- $\circ$  17./19.02.15 mündliche
- Prüfungen

## Anmelden am Computer

- Bitte melden Sie sich mit einem der Accounts spwg1 bis spwg21 an.
- Die Accounts werden von mir der Teilnehmerliste entsprechend zugeteilt.

## Benutzung von SAGE

- o Um SAGE zu benutzen, gehen Sie mit einem Browser auf die vereinbarte Webseite.
- Alle Teilnehmer benutzen denselben Username seminar .
- Wenn Sie Ihre Ausarbeiten abspeichern wollen, verwenden Sie bitte einen Dateinamen der Form Nachname\_Thema

## Programmiertechniken

- SAGE besitzt wie alle General-Purpose-CAS eine eingebaute Programmiersprache.
- Diese enthält die üblichen Programmiertechniken, aber auch viele Hochsprachen-Konstrukte, die Schleifen z. T. unnötig machen.
- Wir beginnen mit der Fallunterscheidung, dem if then else.
- o SAGE

## **Schleifen**

- o Will man die Fakultät  $n! = 1 \cdots n$ berechnen, so geht dies z. B. mit einer Schleife (for).
- o Als SAGE-Programm sieht dies dann so aus:
- $\circ$  def fac1(n):
- $res = 1$  $\bigcirc$
- for k in range $(1,n+1)$ :  $\bigcirc$

```
res = res * k\Omega
```
return res  $\bigcirc$ 

# Ubungsaufgabe 1: Summen

o Programmieren Sie die Berechnung der Summe

$$
S(n) := \sum_{k=1}^{n} k^2 = 1 + 4 + \dots + n^2
$$

- o SAGE-Programm:
- o def Summe(n):
- $s = 0$  $\Omega$
- for k in range $(1,n+1)$ :  $\overline{O}$

$$
\circ \qquad s = s + k^2
$$

return s  $\bigcirc$ 

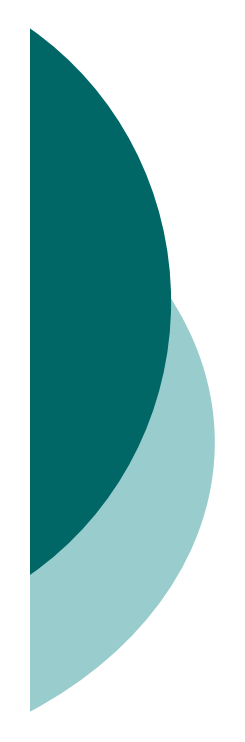

## Berechnung der Fakultät durch Hochsprachenkonstrukte

o product, sum

- o factorial (Hochsprachenfunktion)
- o rekursiv: Die Fakultät ist eindeutig gegeben durch die Vorschriften

$$
n! = n(n-1)!
$$
 and  $0! = 1$ .

#### o SAGE-Programm:

- $\circ$  def fac3(n):
- $\bigcirc$ if  $n == 0$ : return 1
- $\bigcirc$ return n\*fac3(n-1)

## Fibonaccizahlen

○ Die Fibonaccizahlen sind gegeben durch

$$
F_n = F_{n-1} + F_{n-2}
$$
 and  $F_0 = 0$ ,  $F_1 = 1$ .

- o Das rekursive Programm ist sehr langsam, weil die Anzahl der Aufrufe exponentiell wächst.
- o Merkt man sich aber die bereits berechneten Resultate, ist die Anzahl der Aufrufe linear in n.
- SAGE-Programm:
- o memo =  $\{0:0, 1:1\}$
- $\circ$  def fib2(n):
- o if not n in memo: memo[n] =  $fib2(n-1)+fib2(n-2)$
- return memo[n]  $\overline{O}$

## Ubungsaufgabe 2: Fibonaccizahlen mit Divide-and-Conquer

○ Schreiben Sie ein Programm, welches die Fibonaccizahlen aus den Beziehungen

$$
F_{2n} = F_n(F_n + 2F_{n-1})
$$
 und  $F_{2n+1} = F_{n+1}^2 + F_n^2$ 

durch sukzessives Halbieren berechnet.

 $\circ$  Abfrage für "n ist gerade":  $n\%2 == 0$ 

o Wir vergleichen die Rechenzeiten dieser Funktion mit der eingebauten Funktion fibonacci für  $n=100.000$ .

# Übungsaufgabe 3: Modulo

 Programmieren Sie die Modulo-Funktion

 $Mod(a,b):=a$  modulo b

die in der Vorlesung behandelt wurde, durch sukzessives Abziehen. o Benutzen Sie z. B. while. Berechnen Sie 1234567 mod 1234.

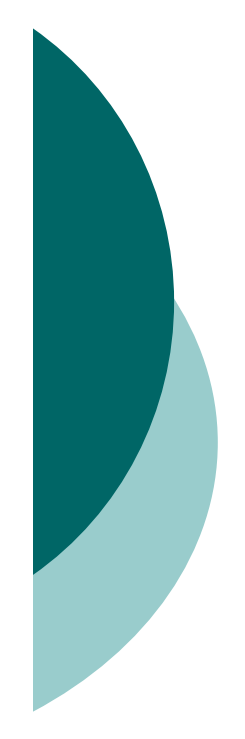

## Freiwillige Hausaufgabe 1: Primzahlzwillinge

- Unter Primzahlzwillingen versteht man zwei Zahlen *p* und *p* + 2, die beide Primzahlen sind. So sind etwa 5 und 7 oder 101 und 103 Primzahlzwillinge.
- o In dieser Aufgabe sollen Sie die kleinsten Primzahlzwillinge finden, die größer als 100.000 sind.
- o Man verwende next\_prime.

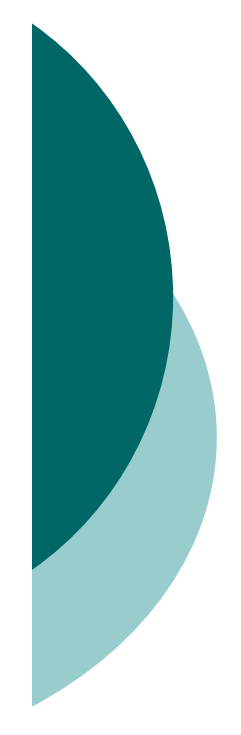

## Übungsaufgabe 4: Euklidischer Algorithmus

- o Programmieren Sie die Berechnung des größten gemeinsamen Teilers rekursiv:
- $\circ$  ggT(a,b):=ggT(b,a) wenn a<b

```
\circ ggT(a,0):=a
```
- $\circ$  ggT(a,b):=ggT(b,a mod b)
- o Ggfs. verschachteltes if mit elif.
- Berechnen Sie ggT(12345678,234).
- Berechnen Sie den ggT zweier 100- bzw. 1000-stelliger Dezimalzahlen.
- Verwenden Sie

ZZ.random\_element(10^100)

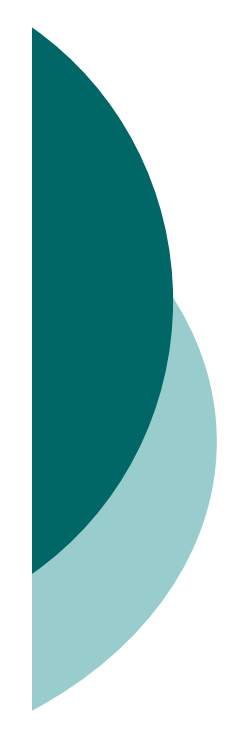

## Übungsaufgabe 5: Schnelles Potenzieren

- o Programmieren Sie die Berechnung von a <sup>n</sup> mod p rekursiv und effizient (Divideand-Conquer):
- a  $^0$  mod p:=1
- a <sup>n</sup> mod p:=(a<sup>n/2</sup> mod p)<sup>2</sup> mod p (n gerade)
- a <sup>n</sup> mod p:=(a<sup>n-1</sup> mod p)\*a mod p (sonst)
- o Abfrage für n gerade: n%2==0
- o Berechnen Sie a<sup>n</sup> mod p für drei hundertstellige Dezimalzahlen.

## Schnelles Potenzieren iterativ

 Überlegen Sie sich, wie man die Funktion

PowerMod(a,n,p):= a<sup>n</sup> mod p

*iterativ* statt rekursiv programmieren kann.

 Während das rekursive Programm topdown (Halbieren von n) verläuft, läuft das iterative Programm bottom-up (Verdoppeln).

#### Schnelles Potenzieren: iterativ

- Das rekursive Programm ist sehr einfach.
- o Hier ist es schon etwas komplizierter, ein iteratives Programm zu erstellen.
- Mit der Binärdarstellung des Exponenten

$$
n = n_L n_{L-1} \cdots n_2 n_1 n_0 = n_0 + 2n_1 + 4n_2 + \cdots + 2^L n_L
$$

lässt sich die Potenz wie folgt darstellen:

$$
a^n=a^{n_0}(a^{n_1})^2\cdots (a^{n_{L-1}})^{2^{L-1}}(a^{n_L})^{2^L}\,\,.
$$

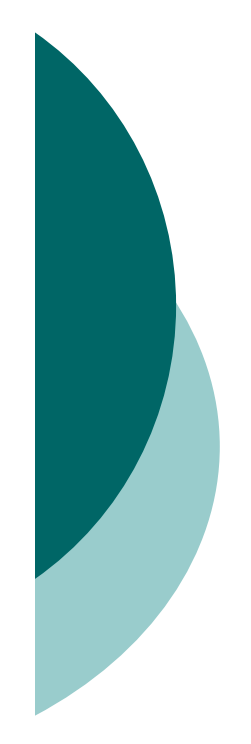

## Schnelles Potenzieren: Iteratives Programm

- Erst müssen wir also die binären Ziffern bestimmen.
- Übungsaufgabe 6: Schreiben Sie ein Programm Ziffern(n,b) mittels Division mit Rest (quo rem).
- $\circ$  1234.quo\_rem $(10)$  ->  $(123,4)$
- $\circ$  1234.quo\_rem $(10)[0]$  -> 123
- o Beginnend mit liste=[] fügt der Befehl liste.append(x) das Element x an die Liste an.
- o Nun können wir iterativ multiplizieren: iterativepowermod